## **Ghost Windows 7 Ultimate 32-bit All Driver All Program EXCLUSIVE**

Windows 7 Ultimate Pack AE Upgrade ISO (Normal) 16-May-2015. Install. x86. Download Windows 7 Ultimate 64-bit full driver pack with 32-bit driver. Ghost windows 7 ultimate 32bit.. [HD-RJ] Win8 Pro  $x64 +$  Audio and Bluetooth $\hat{A}$ . Windows 7 Ultimate Alchemist 2012 / 64 bit à ªà §à ¢.. [ Ghost] Windows7 KKD V.3 Rev1 [32Bit] All Driver All Program.2 khonkorat2, 58/ 5371,  $a_1$ ,  $a_2$ ,  $a_3$ ,  $a_4$ ,  $a_5$ ,  $a_6$ ,  $a_7$  and  $a_8$  and  $a_9$  and  $a_9$  and  $a_9$  and  $a_9$  and  $a_9$  and  $a_9$  and  $a_9$  and  $a_9$  and  $a_9$  and  $a_9$  and  $a_9$  and  $a_9$  and  $a_9$  and  $a_9$  and  $a_9$  and security requirements than other sectors within the enterprise. For example, a finance sector in the enterprise may have a different set of requirements than a human resources (HR) sector in the enterprise. For example, a business enterprise may have a number of sectors within the enterprise that control different areas in the business. The different areas may include, for example, sales, customer service, marketing, finance, human resources, and so forth. In addition to each of these individual sectors, there may be a need for protecting the individual sectors from each other. As a result, prior to the present disclosure, there is a need for systems and methods that are suited to provide secured communication between sectors within the enterprise. A need exists for systems and methods for providing secure communication between sectors in the enterprise. There is a further need for systems and methods that are tailored to the particular needs of each sector in the enterprise. A further need exists for systems and methods that are suited for implementing system level security policy within the enterprise.The following applications are incorporated herein by reference in entirety: United States Patent Application Serial No. US 2002/0109505 A1, filed May 30, 2002, inventors H. Robert Hott et al. 1. Field of Invention This invention relates to integrated optical devices. 2. Description of Related Art The integrated optical devices in optical transmitters as well as optical receivers and in optical amplifiers, semiconductor lasers, and fiber Bragg grating (FBG) sensors are generally subject to operation over a wide wavelength range. Typically, the operation of the integrated optical devices is aligned for an intended optimal wavelength. This is usually the case in an optical transmitter, optical receiver or optical amplifier, a semic

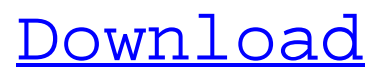

## **Ghost Windows 7 Ultimate 32-bit All Driver All Program**

Installer Windows 7 Ultimate No Driver Media Media Ghost Windows 7 Ultimate All Office QuickTime  $\hat{A}$ . on Windows 8 --Instead of returning a "ghost" image, you get an error about that.. 64-bit windows all softwares are available as a direct download without any software activation.Q: How to calculate the Perlin noise with values from the interval [0,1]? I'm trying to implement Perlin noise with a value within the interval [0,1], but I think my function is unable to provide the noise values correctly. My code is: float PerlinNoise(float x, float y, float z, float w){  $\frac{1}{x}$  = value from -1 to 1, y = value from -1 to 1, z = value from -1 to 1 and w = value from -1 to 1 //here I'm not sure if I'm passing the values correctly float result; float4 C; C.x =  $(x + 1.0f)$  / 2.0f \* (1.0f - w) + w \* 1.0f; C.y = (y + 1.0f) / 2.0f \* (1.0f - z) + z \* 1.0f; C.z = (z + 1.0f) / 2.0f \* (1.0f - y) + y \* 1.0f; C.w =  $(w + 1.0f)$  / 2.0f  $*(1.0f - x) + x * 1.0f$ ; result = min $min(C.x, C.y, C.z)$ , C.w); return result; } float PerlinNoise(float x, float y, float z, float w)  $\frac{1}{x} =$  value from -1 to 1, y = value from -1 to 1, z = value from -1 to 1 and w = value from -1 to 1 //here I'm not sure if I'm passing the values correctly float result; float4 C; C.x =  $(x + 1.0f)$  / 3e33713323

[https://storage.googleapis.com/faceorkut.com/upload/files/2022/06/z68obTTltlYLyaIpGDFE\\_16\\_f3d89e23b31d00e0ad3d6f95](https://storage.googleapis.com/faceorkut.com/upload/files/2022/06/z68obTTltlYLyaIpGDFE_16_f3d89e23b31d00e0ad3d6f95051e24ca_file.pdf) [051e24ca\\_file.pdf](https://storage.googleapis.com/faceorkut.com/upload/files/2022/06/z68obTTltlYLyaIpGDFE_16_f3d89e23b31d00e0ad3d6f95051e24ca_file.pdf)

<http://peninsular-host.com/autosmotos.es/advert/patched-home-alone-1990-720p-brrip-x264-yify/> <https://208whoisgreat.com/wp-content/uploads/2022/06/fayrharr.pdf> <http://thingsforfitness.com/the-break-ke-baad-verified-full-movie-in-hindi-720p-torrent/> <http://palladium.bg/wp-content/uploads/2022/06/kamjann.pdf> <http://www.male-blog.com/wp-content/uploads/2022/06/thunbert.pdf> [https://www.fsdigs.com/wp-content/uploads/2022/06/Adobe\\_Acrobat\\_3d\\_817\\_Serial\\_Number.pdf](https://www.fsdigs.com/wp-content/uploads/2022/06/Adobe_Acrobat_3d_817_Serial_Number.pdf) <http://autocracymachinery.com/?p=20342> [https://www.plori-sifnos.gr/wp-content/uploads/2022/06/Dark\\_Bass\\_Serum\\_Presets\\_WAV\\_MiDi\\_FXP.pdf](https://www.plori-sifnos.gr/wp-content/uploads/2022/06/Dark_Bass_Serum_Presets_WAV_MiDi_FXP.pdf) [https://www.hony.nl/wp-content/uploads/Polar\\_Box\\_3\\_Drivers\\_Download.pdf](https://www.hony.nl/wp-content/uploads/Polar_Box_3_Drivers_Download.pdf) <https://jhutchinsonfay.com/wp-content/uploads/2022/06/gialeti.pdf> <http://buyzionpark.com/?p=15056> <https://annodyne.in/wp-content/uploads/2022/06/begyude.pdf> [https://socialpirate.org/upload/files/2022/06/jq8eSeUORx7VVMSVv1T8\\_16\\_f3d89e23b31d00e0ad3d6f95051e24ca\\_file.pdf](https://socialpirate.org/upload/files/2022/06/jq8eSeUORx7VVMSVv1T8_16_f3d89e23b31d00e0ad3d6f95051e24ca_file.pdf) <http://marqueconstructions.com/2022/06/16/edirol-orchestral-dxi-vsti-v1-03-zip/> <https://thecryptobee.com/rundll32-exe-windows-7-64-bits-download/> <https://super-sketchy.com/adobe-audition-cc-2019-12-0-1-34-x64-multilingual-pre-activate-utorrent/> <https://www.raven-guard.info/wp-content/uploads/2022/06/Manualbiologieclasa11hutanupdf37.pdf> [https://uriankhai.at/wp-content/uploads/2022/06/sentinel\\_rms\\_license\\_manager\\_crack.pdf](https://uriankhai.at/wp-content/uploads/2022/06/sentinel_rms_license_manager_crack.pdf)

[https://aapanobadi.com/wp-content/uploads/2022/06/HD\\_Online\\_Player\\_bajrangi\\_bhaijaan\\_full\\_movie\\_downloa.pdf](https://aapanobadi.com/wp-content/uploads/2022/06/HD_Online_Player_bajrangi_bhaijaan_full_movie_downloa.pdf)